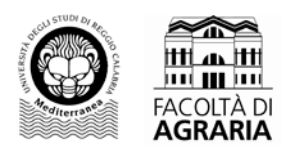

# PROGRAMMA DEL CORSO DI: *LABORATORIO GIS*

CFU: **3** A.A. 2012/2013 Docente: dott. Giuseppe Modica

## **Obiettivi formativi**

La gestione di informazioni metriche georeferenziate archiviate in data base cartografici implementate in ambiente GIS rappresenta oggi un requisito di base indispensabile ai fini di una adeguata conoscenza del territorio. E ciò, sia ai fini di valutazione o di progettazione di dettaglio sia per la pianificazione territoriale. Il laboratorio è organizzato in due moduli. Un primo modulo (1 CFU) prevede una serie di lezioni (10 ore) dedicate all'introduzione dei sistemi GIS (*Geographic Information Systems*), alle loro potenzialità, architettura e funzionalità principali. Vengono fornite le nozioni fondamentali relative all'acquisizione di dati georeferenziati (fotogrammetria, immagini satellitari ad alta risoluzione, ecc.) e alla loro organizzazione e gestione in un sistema informativo territoriale; si descrivono nel dettaglio i principali modelli di dati. Il secondo modulo (2 CFU, 20 ore) è dedicato alle esercitazioni in aula per mettere a frutto le conoscenze teoriche acquisite nella prima parte del laboratorio.

## *Conoscenze richieste*

Conoscenze informatiche di base, Rilievo e rappresentazione del territorio.

# *Contenuti , articolazione dell'attività formativa*

## *A - Introduzione ai GIS e all'acquisizione dei dati georeferenziati (1 CFU)*

Ambiti di utilizzo, definizione e architettura di un GIS. Potenzialità e funzionalità di un GIS. Dato e informazione; Informazione geografica e territoriale. Cenno alle rappresentazioni cartografiche e ai sistemi di coordinate utilizzati in Italia. Origine e trattamento dei dati; I principi di Incertezza ed incoerenza geometrica e di *smoothing*.

Modello di dati vettoriale e *raster* (struttura ed organizzazione del dato).

Elementi di topologia, modello "spaghetti" e topologico: vantaggi e svantaggi delle due tipologie. Le relazioni topologiche tra gli elementi: rapporti tra primitive geometriche e primitive topologiche. Il database ed il Geodatabase: cenni alle operazioni sul database ed alle procedure di *geoprocessing*. L'acquisizione dei dati georeferenziati: cenni al telerilevamento da satellite ed in particolare alle immagini ad alta risoluzione; cenni di fotogrammetria e di cartografia numerica; cenni al GPS.

## *B – Esercitazioni al calcolatore con i GIS (2 CFU)*

### − *Operazioni di base*

Importazione di dati geografici per la costruzione di una carta. Simbologia: visualizzazione e modifica. Utilizzo delle tabelle degli attributi alfanumerici. Collegamento di tabelle dati esterne agli oggetti geometrici. Visualizzazione degli attributi alfanumerici associati agli oggetti.

La visualizzazione dei dati raster (mappe, immagini varie ed ortofoto digitali) e vettoriali.

La gestione dei layer: visualizzazione, estensioni, sistemi di coordinate.

La gestione delle legende nei formati vettoriali ed in quelli raster con approfondimenti relativi alla gestione delle trasparenze e delle diverse combinazioni di bande in RGB.

Visualizzazione, personalizzazione e gestione dei "label". Impaginazione di una carta tematica per la stampa. La georeferenziazione dei dati raster: il metodo dei punti di controllo (GCP, Ground Control Points). L'importazione e l'esportazione di file in percorsi specifici. L'esportazione di specifiche aree di selezione. La gestione e l'interrogazione del database degli attributi. Queries spaziali e aspaziali (elementi del linguaggio SQL, *Structured Query Language*).

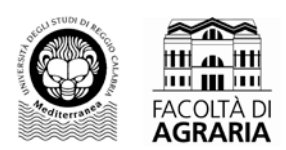

## − *Creazione e modifica dei file vettoriali e raster*

La digitalizzazione degli elementi geometrici fondamentali (punti, linee e poligoni). Gestione del database: aggiunta ed eliminazione dei campi. Aggiornamento dei dati. La gestione dell'editing dei dati. Digitalizzazione di punti quotati ed isoipse con relativo attributo quota. Spazializzazione dei dati attraverso la tecnica del TIN (*Triangulated Irregular Network*). Conversione di un TIN in un file raster e gestione del dato: esemplificazione attraverso l'ottenimento di un DEM (*Digital Elevation Model*) a partire da un TIN.

### − *Operazioni base di geoprocessing*

Sovrapposizione tematica (*overlay mapping*) semplice e pesata, riclassificazione. Operazioni algebriche tra dati raster e vettoriali.

# *Modalità di svolgimento dell'esame*

Prova di esonero al calcolatore per la verifica dell'apprendimento teorico di base e dell'utilizzo di un software GIS per l'analisi dei dati territoriali.

## *Testi di riferimento e supporti didattici*

#### *Supporti didattici*

Supporti didattici forniti dal docente durante il corso e pubblicati sulla pagina personale del sito di facoltà [\(http://www.unirc.it/agraria/scheda\\_persona.php?id=764#insegnamenti\)](http://www.unirc.it/agraria/scheda_persona.php?id=764#insegnamenti).

### *Testi di riferimento e di approfondimento*

- 1. Caiaffa E., 2012. **ECDL GIS - La rappresentazione cartografica e i fondamenti del GIS**. McGraw-Hill.
- 2. DeMers M. N., 2008. **Fundamentals of Geographical Information Systems**, 4<sup>th</sup> Edition. John Wiley & Sons.
- 3. Casagrande L., Cavallini P., Frigeri A., Furieri A., Marchesini I., Neteler M., 2012. **GIS Open Source**. *GRASS GIS, Quantum GIS e SpatiaLite*. Dario Flaccovio Editore, Palermo.
- 4. Gomarasca M., 2004. **Elementi di Geomatica**. Associazione Italiana di Telerilevamento.
- 5. Biallo G., 2002. **Introduzione ai sistemi informativi geografici**. Ed. MondoGIS.